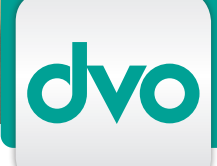

# WT.ORGANIZER - POSTBUCH

*Dieses Modul erfasst sämtliche Postein- und -ausgänge Ihrer Kanzlei und ermöglicht die elektronische Weiterbearbeitung der Schriftstücke*

In der Übersichtsliste des Postbuches werden alle Dokumente erfasst, die den Ursprung "Posteingang" oder "Postausgang" haben. Aus dem Postbuch heraus können Sie die Schriftstücke automatisch mit Bearbeitungsfristen versehen und einzelnen Klienten und Mitarbeitern zuordnen.

Sie können ganz einfach Übersichtslisten aller Poststücke nach Zeitspanne oder nach zugeordnetem Mitarbeiter erstellen. Um-

fangreiche Filter- und Sortiermöglichkeiten erleichtern die Suche nach Postein- und -ausgängen.

Für den Versand von Poststücken stellen Sie einfach Ihre vorbereiteten Dokumente in den Postausgang. Nach erfolgtem Versand scheint der Vermerk "versendet" auch in den Klientendaten auf. So können Sie sich jederzeit über die Postbewegungen eines Klienten informieren.

Das Postbuch entfaltet in Kombination mit der Dokumentenverwaltung noch mehr Vorteile. So werden sämtliche Dokumente automatisch in beiden Modulen abgespeichert: Posteingänge werden unter dem jeweiligen Klienten mit individueller Beschlagwortung abgelegt.

Versandfertige Schriftstücke oder Serienbriefe werden auf Knopfdruck in das Postbuch übernommen und versendet. Zudem können Portokosten oder Barauslagen sofort in die Leistungserfassung übernommen werden.

## LEISTUNGSMERKMALE

- Übersicht aller Poststücke der Kanzlei
- automatische Zuordnung von Posteingängen zu Mitarbeitern
- zusätzliche vordefinierte Filteransichten
- Übersicht der Poststücke nach Mitarbeiter
- Übersicht der Poststücke nach Zeit von "heute" bis zu "die letzten 30 Tage
- Übersicht über Postbewegungen direkt beim Klienten
- Erfassung leistungsbezogener Abrechnungsdaten oder Barauslagen
- Frei definierbare Filter- und
- Sortierregeln

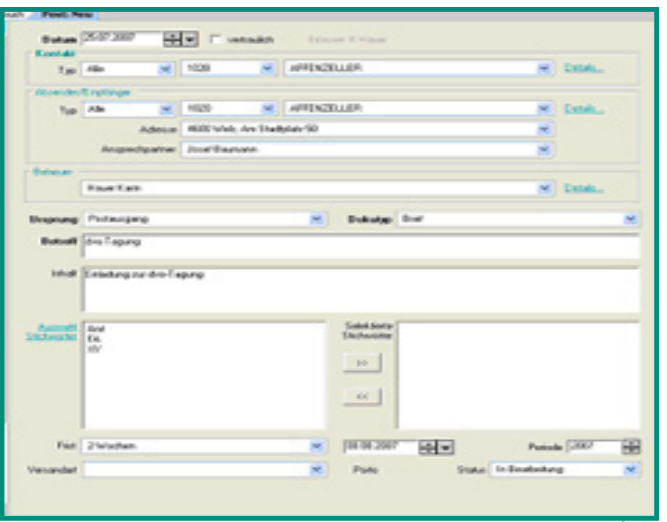

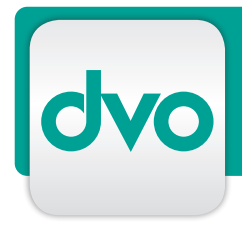

## BESTELLUNG/ANTWORT

 $\Box$  Ich wünsche einen persönlichen Präsentationstermin, bitte rufen Sie mich zwecks Terminvereinbarung an.

Bitte schicken Sie mir ein unverbindliches Angebot, die gewünschten Module habe ich unten angekreuzt. Anzahl der Arbeitsplätze: \_\_\_\_

 Bitte senden Sie mir nähere Informationen zu den folgenden dvo Programmen:

- $\Box$ Stammdatenverwaltung (Grundmodul)
- Dokumentenverwaltung
- $\Box$ TAPI-Schnittstelle
- $\Box$  Terminverwaltung
- Aufgabenverwaltung
- $\Box$ Postbuch
- $\Box$ MS Outlook Synchronisation
- $\Box$ Honorarverrechnung
- $\Box$  . Leistungserfassung

#### Technische Voraussetzungen

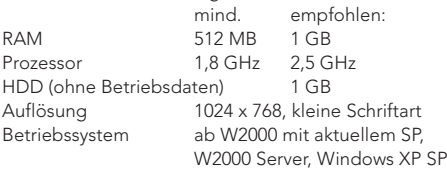

#### MEINE DATEN

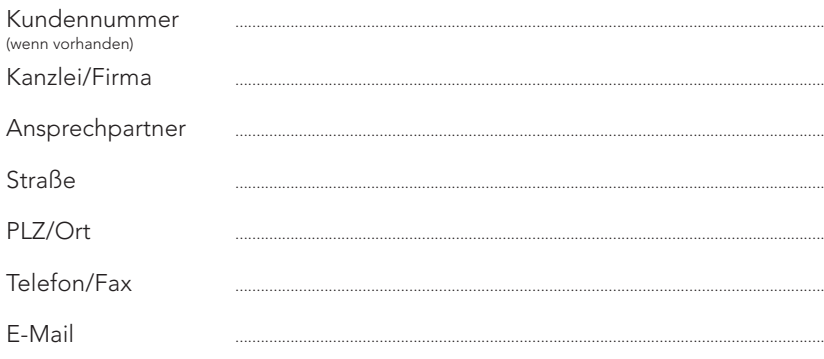

AUSFÜLLEN UND SENDEN AN

dvo Software Entwicklungs- und Vertriebs-GmbH

Standort WIEN Nestroyplatz 1, 1020 Wien Tel.: +43/1/544 69 79-0 Fax: +43/1/544 69 79-788

Standort LINZ Mozartstraße 9, 4020 Linz  $Tel: +43/732/775115$ Fax: +43/732/77 51 15-883

info@dvo.at · www.dvo.at

*Es gelten unsere AGB unter www.dvo.at/AGB*